**masspeaks3\_forinput.tabular**

**First spectrum of input file**

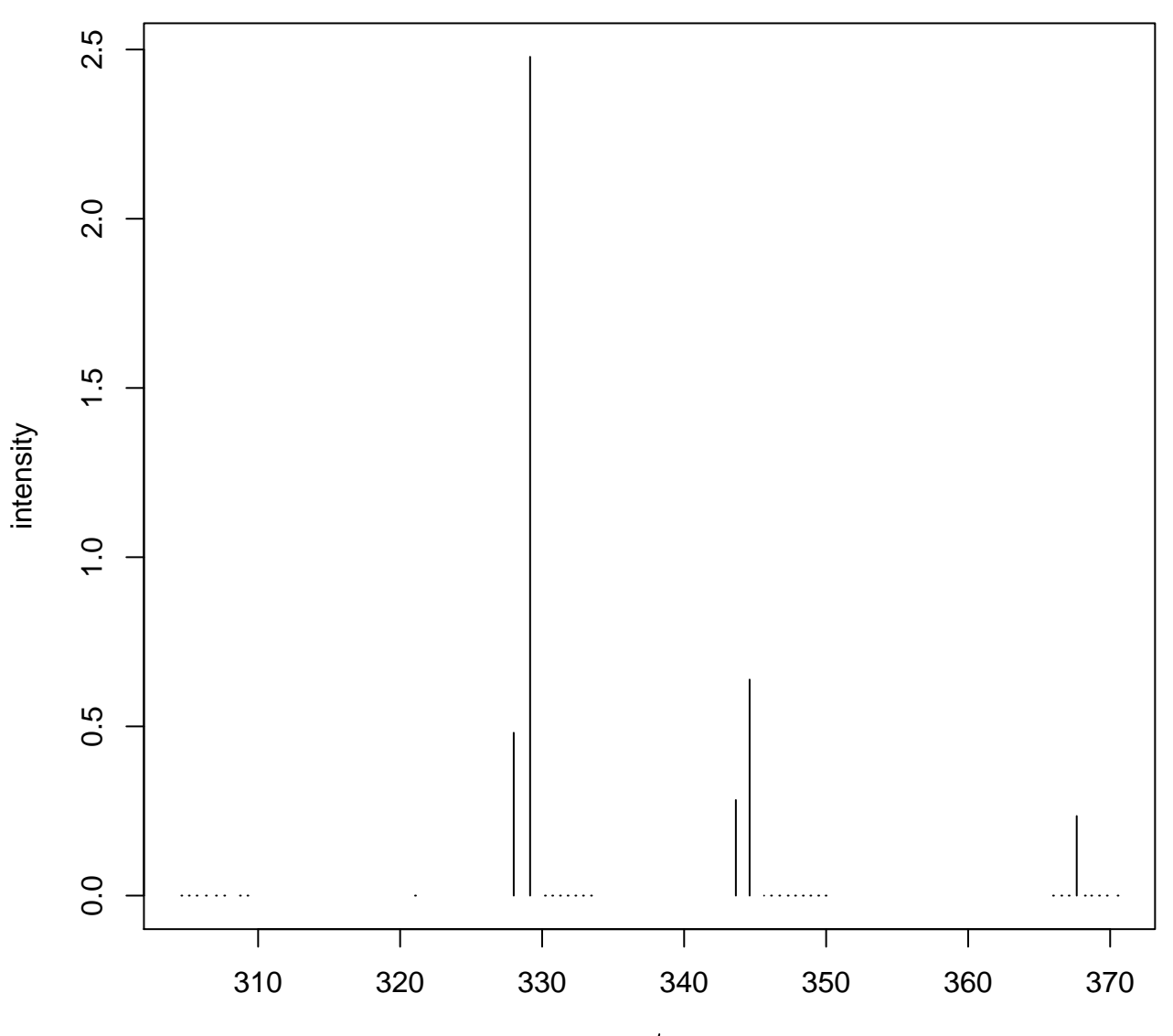

## **First spectrum with picked monoisotopic peaks (green)**

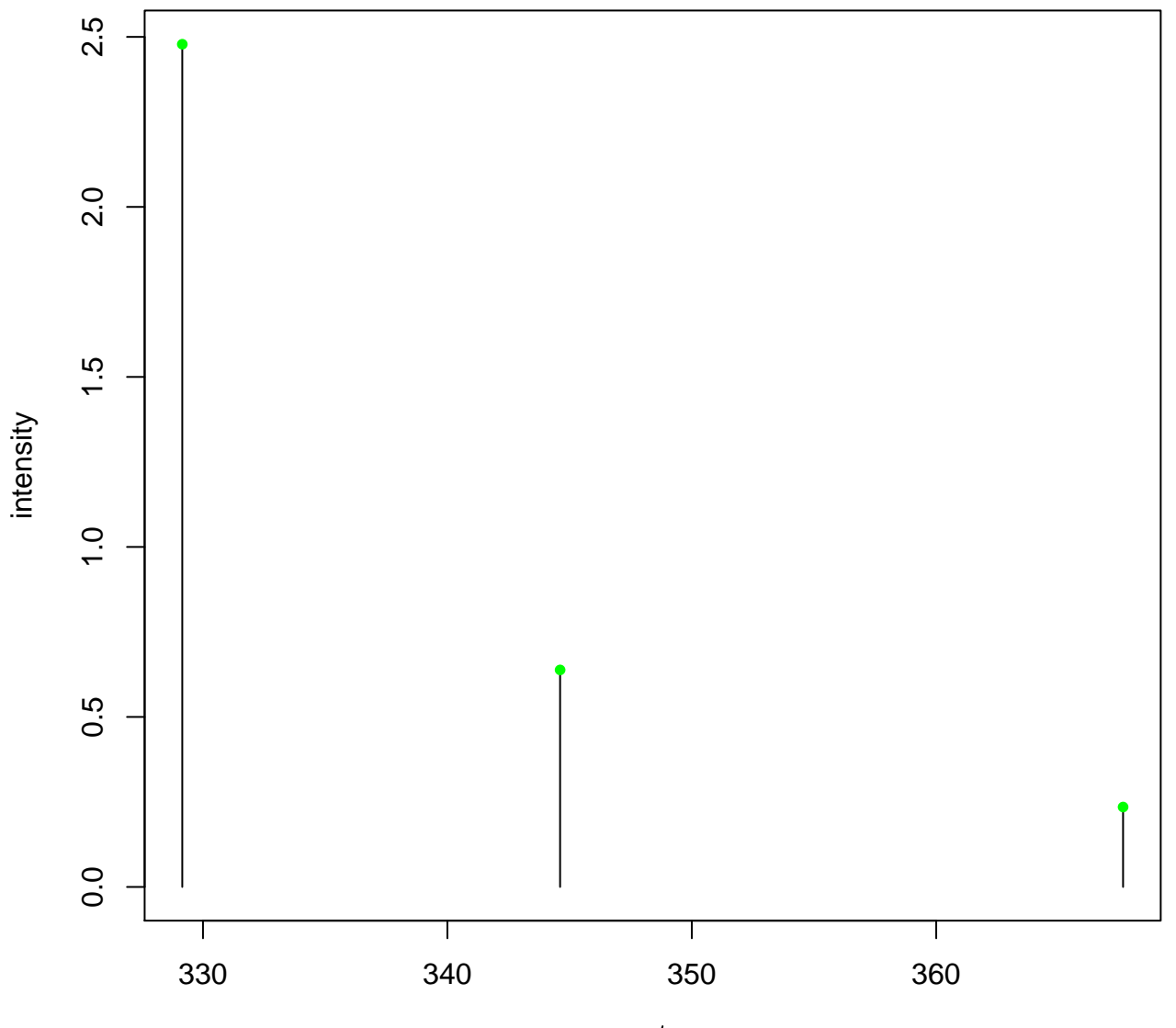

## **First spectrum after monoisotopic peaks detection**

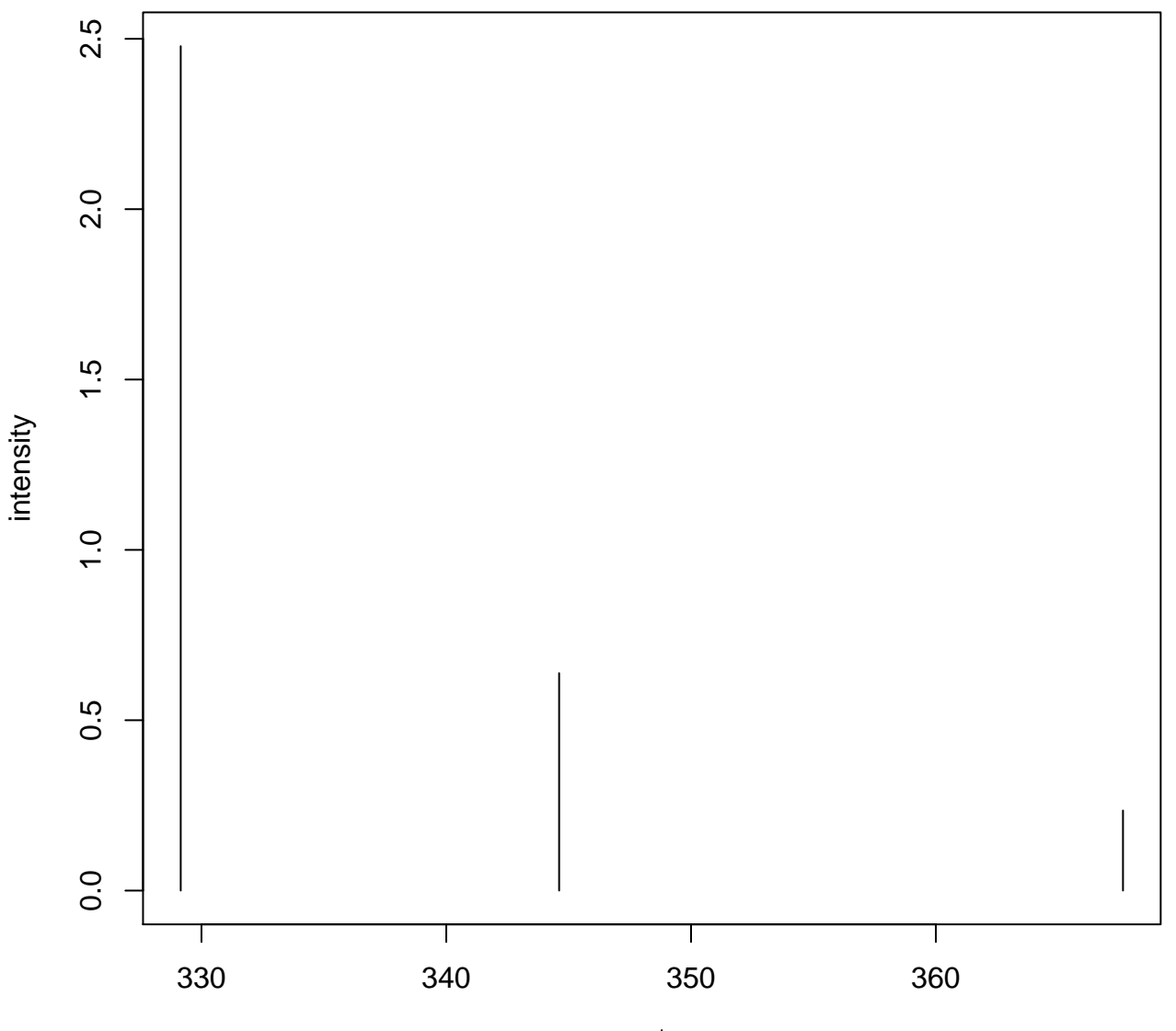

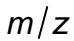

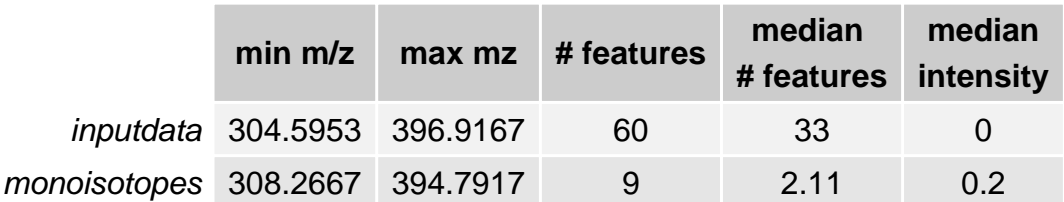